# **Онушкин Ю.П., Сизов Д.А., Полуяхтов В.А. МАТЕМАТИЧЕСКОЕ МОДЕЛИРОВАНИЕ ПОЛЁТНЫХ ЗАДАНИЙ ВЕРТОЛЁТА**

#### **Введение**

Полёт в непосредственной близости от земной поверхности всегда сопряжён с реальной опасностью авиационного происшествия, поэтому он требует от лётчика детальных знаний о рельефе, объектах наземной инфраструктуры, ветровой обстановке и т. п. Кроме того, последовательность манёвров, способная обеспечить следование по определённой полётным заданием траектории в условиях малых высот, как правило, является весьма строгой, и даже незначительные отклонения от заданных параметров полёта могут привести к тяжким последствиям. Поэтому для успешного выполнения задания и обеспечения безопасности полёта лётчик должен чётко представлять последовательность действий во время полёта и отработать её в рамках предполётной подготовки. При этом он должен также учитывать, что параметры отдельного манёвра в значительной степени зависят от полётного веса, забортной температуры, высоты над уровнем моря и индивидуальных возможностей конкретного вертолёта.

В этой связи большое значение имеет математическое моделирование полётного задания с последующей 3D-визуализацией полёта в условиях конкретного рельефа местности и особенностей конкретного полётного дня.

### **1. Виртуальный полёт как этап предполётной подготовки**

К любому полёту необходимо тщательно готовиться. Этапами предполётной подготовки, на взгляд авторов, должны явиться:

1) виртуальный полёт (компьютерный тренаж), который позволит учесть условия эксплуатации воздушного судна в конкретный полётный день на конкретном рельефе;

2) тренажная подготовка, которая обеспечит сохранение или восстановление навыков пилотирования.

Виртуальный полёт предполагает наличие математической модели динамики вертолёта, которая позволяет получить информацию о траектории движения центра масс

170

вертолёта и его пространственной ориентации, а также наличие трёхмерной карты района полётов и 3D-модели летательного аппарата.

## **2. Математическая модель**

Задача определения динамики движения центра масс вертолёта и его пространственного положения в любой момент времени представляет собой вторую задачу динамики свободного твёрдого тела (определение траектории и пространственного состояния вертолёта по известным линейным и угловым ускорениям). Для её решения используем сравнительно простой подход, основанный на методе энергий [1]. Уравнения движения при этом записываются через перегрузки. Перегрузка зависит от целого ряда факторов: шага НВ, скорости, угла атаки НВ, оборотов, полётного веса, температуры наружного воздуха, высоты полёта, индивидуальных возможностей конкретного борта. Предлагаемый подход пригоден лишь для математического моделирования полётов уже эксплуатирующихся, летающих вертолётов. Для расчёта манёвров используется только достоверная, проверенная в лётных экспериментах информация: диапазон высот и скоростей полёта, номограмма взлётного (посадочного) веса вертолёта, высотноклиматическая характеристика силовой установки.

## **3. Графический интерфейс пользователя**

Интерфейс программного продукта должен быть простым и интуитивно понятным для лётчика, не знакомого с нюансами математического моделирования полётного задания. Известный интерфейс [2] рассчитан на специалиста в области динамики вертолётов и не производит «перехвата» неверных действий пользователя. В связи с этим целью настоящей работы явилась разработка нового динамического интерфейса (рис. 1), который позволил бы исключить или свести к минимуму вероятность ввода некорректных исходных данных для расчёта.

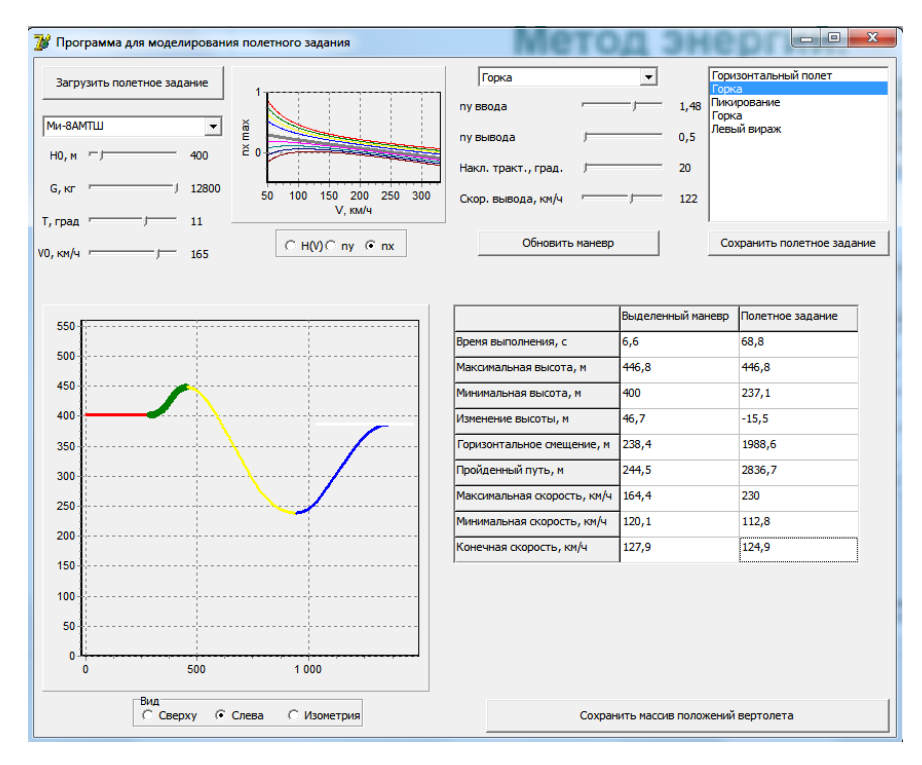

Рис. 3. Графический интерфейс пользователя

Некорректными считаются исходные данные, в результате ввода которых происходит превышение допускаемой нормальной перегрузки и (или) крена, выход за пределы диапазона высот и скоростей вертолёта, попытка выполнения манёвра на не рекомендованной скорости и т.п.

Типичная ошибка пользователя при работе с интерфейсами математических моделей - некорректный ввод данных с клавиатуры. Для того чтобы исключить подобные ошибки, было принято решение ограничить возможности пользователя, предоставляя ему либо выпадающие списки (например, для выбора типа вертолёта или моделируемого манёвра), либо ползунки (trackbars) для ввода численных значений (начальной скорости, крена, перегрузки на вводе в манёвр и т.д.).

Однако это решение не позволяет полностью исключить ошибки ввода, корректные с формальной точки зрения, но неверные с точки зрения самой механики процесса полёта вертолёта Например, задана скорость горизонтального полёта вертолёта Ми-8 на высоте 4000 м, составляющая 250 км/ч, что не соответствует диапазону высот и скоростей. Поэтому были приняты дополнительные меры.

В простых случаях, когда некорректность исходных данных можно установить уже на этапе их ввода, было использовано динамическое изменение диапазонов вводимых исходных данных путём изменения минимального и максимального положений ползунков. Так, например, динамически изменяется начальная скорость первого манёвра полётного задания, исходя из начальной высоты манёвра, а также диапазона высот и скоростей выбранного вертолёта.

В более сложных случаях, когда некорректность исходных данных невозможно установить заранее, и она проявляется уже на этапе расчёта, была использована методика создания и обработки исключений с выдачей пользователю сообщений об ошибках и рекомендаций по их устранению. Так, например, максимально допустимый крен при вираже зависит от скорости выполнения виража, которая может быть неизвестна, если вираж выполняется не в начале моделируемого полётного задания, и, таким образом, скорость ввода в вираж будет зависеть от параметров ранее выполненных манёвров. Поэтому при столкновении с некорректным сочетанием крена и скорости ввода пользователю выдаётся соответствующее сообщение.

Произведённое тестирование показало, что ввод нового динамического интерфейса позволил полностью исключить случаи аварийного завершения работы программы, снизить количество сообщений об ошибках в среднем на 70% и тем самым существенно упростить процесс математического моделирования полётного задания вертолётов.

Введение компьютерного тренажа позволит:

– уменьшить время до первого самостоятельного вылета;

– сэкономить ресурс техники;

– уменьшить расход горючего;

– повысить профессионализм лётчиков.

### **Библиографический список**

1. Факторович, И.О. Исследование переходных режимов вертолёта методом баланса энергии // Труды ЦАГИ, вып. 2026. – М.: ЦАГИ, 1979. – С. 3-19.

2. Сафонов, А.А. Особенности математического моделирования полётных заданий вертолётов с учетом эксплуатационных условий и рельефа местности: монография / А.А. Сафонов, Ю.П. Онушкин. – Сызрань: ВУНЦ ВВС «Воен.-возд. акад. им. проф. Н.Е. Жуковского и Ю.А. Гагарина» (филиал, г. Сызрань, Самарская обл.), 2013. – 144 с.